le cnam

# **1. Respect des œuvres citées ou intégrées au mémoire**

## **1.1 respect du droit moral :**

- **respect du nom de l'auteur** ou des auteurs : obligation de **citer ses sources,** même si l'œuvre est tombée dans le domaine public : auteur(s), titre du document source, éditeur, … (Voir *Comment rédiger une bibliographie* sur le site de la bibliothèque)
- **respect de l'intégrité de l'œuvre :** ne pas modifier l'œuvre en la citant ou en la reproduisant

## **1.2 respect des droits patrimoniaux :**

**Une autorisation de l'auteur est requise** pour toute représentation (ici, diffusion sur Internet) ou reproduction (par ex., stockage sous forme numérique) d'une oeuvre,

#### sauf dans les cas suivants $^1$  :

- **Œuvres tombées dans le domaine public** : auteur(s) mort(s) depuis plus de 70 ans, ou, pour les œuvres collectives comme les dictionnaires ou les encyclopédies, 70 ans à partir de la 1ère publication
- Analyses et **courtes citations**  (http://www.eduscol.education.fr/internet-responsable/se-documenter-publier/reutiliser-descontenus-produits-par-des-tiers/quest-ce-que-le-droit-de-citation.html)

#### **Attention :**

Les biens représentés sur les photos peuvent être protégés par des droits de propriété intellectuelle (droit d'auteur, brevet, marque, …).

## **2. Respect des personnes citées**

## **2.1 respect de la vie privée, de l'image et de la réputation des personnes**

Il faut demander une autorisation expresse des personnes qui figurent sur les photos que vous insérez dans votre mémoire.

Il est interdit de révéler ou publier des éléments de l'intimité d'une personne et de sa vie personnelle et familiale.

## **2.2 protection des données personnelles**

La loi du 6 janvier 1978 « informatique et liberté » concerne « toute information relative à une personne physique identifiée ou qui peut être identifiée ».

Pour plus d'informations, consultez la loi sur Légifrance

(http://www.legifrance.gouv.fr/affichTexte.do?cidTexte=JORFTEXT000000886460&fastPos=3&fast ReqId=1953618537&categorieLien=cid&oldAction=rechTexte )

et le site de la CNIL : http://www.cnil.fr/  $\overline{a}$ 

 $1$  Dans le cadre de l'exception pédagogique, il est également possible de reproduire sans autorisation spécifique **certaines** œuvres ou extraits d'œuvres (répertoire des œuvres consultable sur : http://www.cfcopies.com/V2/cop/cop\_ens\_num\_rep.php ), mais **seulement si le mémoire n'est pas diffusé sur Internet** et à des conditions bien précises.

Pour plus d'informations, voir les articles « Exception pédagogique » et « accords sectoriels » dans le glossaire du site Eduscol.education.fr : http://www.eduscol.education.fr/internet-responsable/glossaire.html et le protocole d'accord sur le site du ministère http://www.education.gouv.fr/cid48874/menj0900756x.html

le cnam

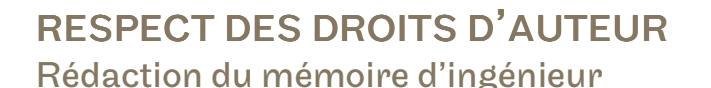

# **Sites utiles**

Légifrance. Code de la propriété intellectuelle http://www.legifrance.gouv.fr/affichCode.do?dateTexte=20100716&cidTexte=LEGITEXT000006069 414&fastReqId=848497802&fastPos=1&oldAction=rechCodeArticle

Eduscol. Internet responsable. Se documenter, publier. http://www.eduscol.education.fr/internet-responsable/se-documenter-publier

# **Questions-réponses**

# **Qu'est-ce que le plagiat ?**

Juridiquement, le plagiat est appelé « contrefaçon »

*Selon l'article L335-2 du Code de la propriété intellectuelle :* 

« **Toute édition d'écrits**, de composition musicale, de dessin, de peinture ou de toute autre production, imprimée ou gravée en entier ou en partie, **au mépris des lois et règlements relatifs à la propriété des auteurs**, **est une contrefaçon** et toute contrefaçon est un **délit**.

La contrefaçon en France d'ouvrages publiés en France ou à l'étranger est punie de trois ans d'emprisonnement et de 300 000 euros d'amende. »

*Définition de Wikipedia (http://fr.wikipedia.org/wiki/Contrefacon, consultée le 09/09/2011) :* 

« La contrefaçon est une violation d'un droit de propriété intellectuelle par le fait de reproduire ou d'imiter quelque chose (notion de plagiat) sans en avoir le droit ou en affirmant ou laissant présumer que la copie est authentique. »

Pour ne pas être accusé de plagiat, il faut impérativement **citer ses sources.**

## **La diffusion sur Internet permet de détecter plus facilement le plagiat.**

## **Quelques sites :**

Qu'est-ce que le plagiat et comment l'éviter ? (Université du Québec à Montréal UQAM) http://www.bibliotheques.uqam.ca/plagiat

C2IMES : C2I mutualisé pour l'enseignement supérieur. Citer et ne pas plagier http://www.c2imes.org/MODULES/B2/co/IV\_non%20plagier.html

Le plagiat à l'université (Actualités sur l'enseignement supérieur) http://enseignementsuperieur.blogspot.com/2010/05/le-plagiat-luniversite.html

## **Comment demander une autorisation à l'auteur ?**

- directement auprès de l'auteur, par courrier postal ou électronique
- dans certains cas, auprès d'une société de gestion des droits d'auteur (http://fr.wikipedia.org/wiki/Societe\_de\_gestion\_des\_droits\_d'auteur , consulté le 09/09/2011)

le cnam

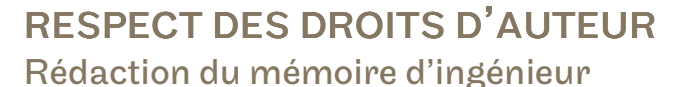

# **Qu'est-ce qu'une photo « libre de droit » ?**

Cette expression porte à confusion. Une photo libre de droit est une photo dont les droits sont réglementés par une licence d'utilisation autorisant la reproduction sous certaines conditions. Vous n'avez pas besoin de demander une autorisation à l'auteur. Attention, « libre de droit » ne veut pas dire « gratuit », et ne dispense pas de mentionner la source.

Par exemple, l'auteur peut choisir d'utiliser une des 6 licences Creative Commons, prévoyant explicitement que la diffusion de son œuvre est autorisée (voir le site la diffusion de son œuvre est autorisée (voir le site http://fr.creativecommons.org/).

A partir de Google, il est possible de lancer une recherche limitée aux ressources libres de droits d'utilisation en utilisant la recherche avancée.